### **CAJA FORENSE DE ENTRE RIOS**

## **LEY Nº9005**

### **BASES TECNICAS**

### **I. Tablas de mortalidad de no inválidos e inválidos**

Para los riesgos de mortalidad, se empleará:

 -Tabla Group Annuitants Mortality (GAM) 1971, para varones y mujeres válidos, considerando las probabilidades de fallecimiento para los intervalos de edades entre 0 y 4 años, las respectivas de la Tabla de Mortalidad Commissioners Standard Ordinary (CS0) 1980, en el 40% de la probabilidad de fallecimiento masculina y en el 30% de la probabilidad de fallecimiento femenina

 -Tabla de inválidos "MI 85", para varones y mujeres Para el riesgo de invalidez de los hijos menores de 18 años, se empleará:

 -como probabilidad para ambos sexos y para todas las edades comprendidas en el intervalo de edades de 0 a 18 años, la tasa de 0,572 o/oo

### **II. Tasa de interés de referencia, efectiva anual: 4%**

### **III. Nomenclatura a utilizar en las fórmulas de cálculo:**

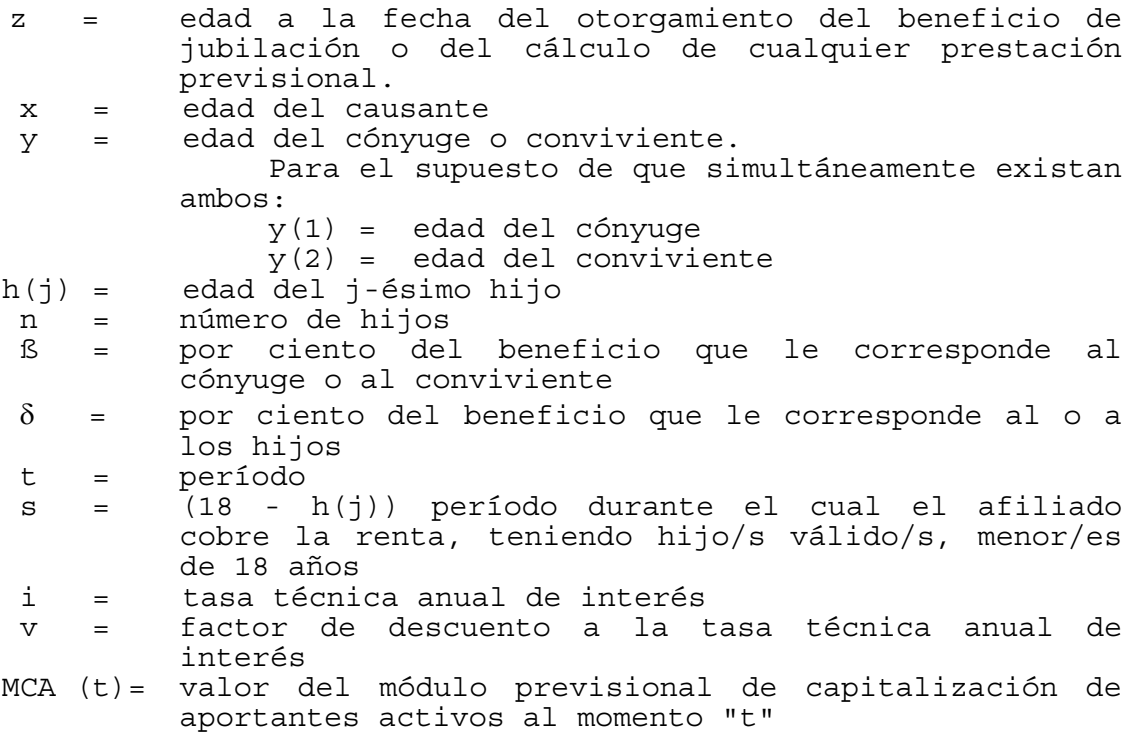

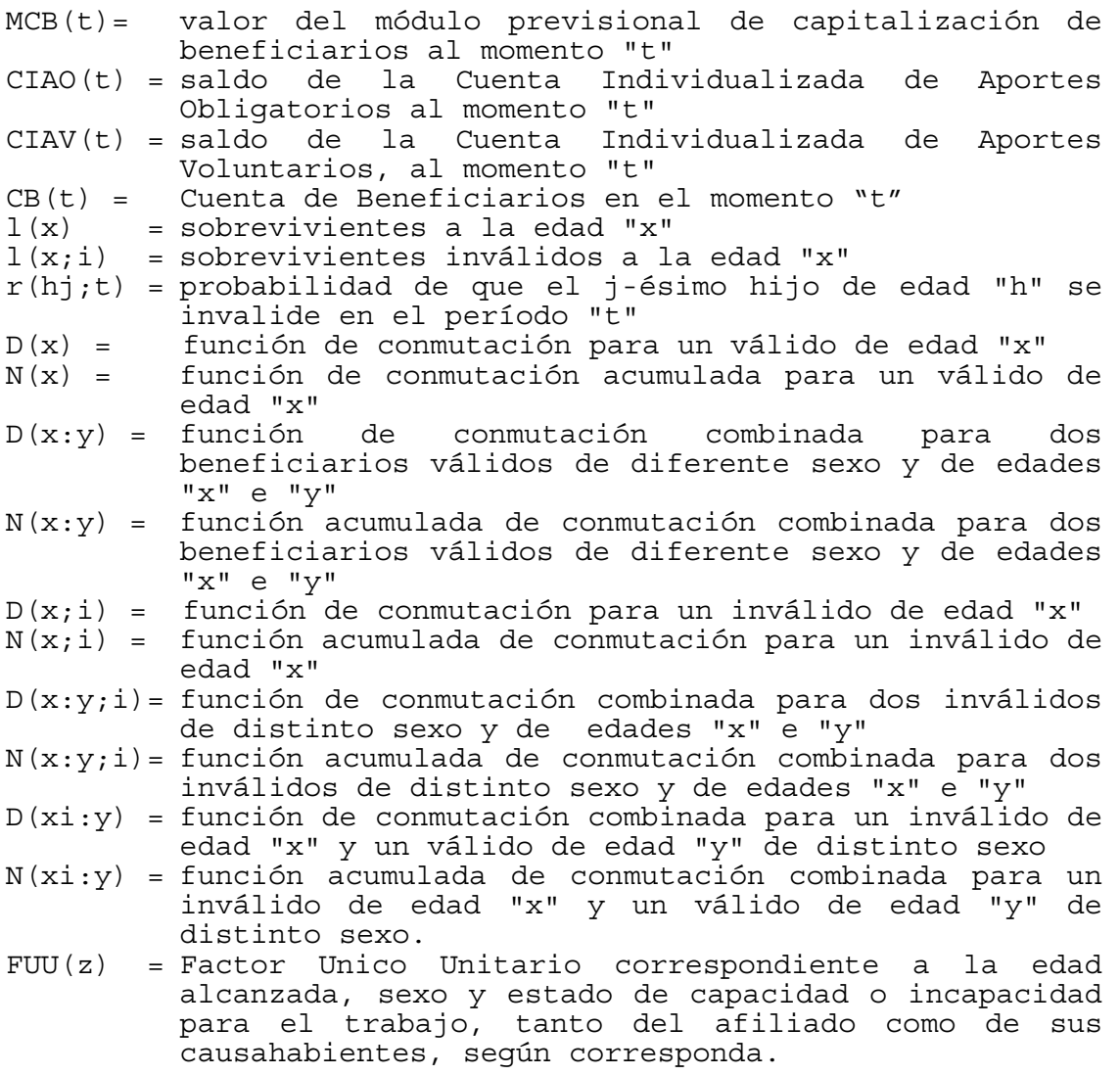

 En todos los casos, las edades se calcularán en años y en meses a la fecha del cálculo, efectuándose a tales efectos interpolación lineal.

 $-1$  $v = (1+i)$ 

 I(h+t) r(h;t) = ----- l(h) x D(x) = l(x) \* v w-x-1 N(x) = Σt D(x+t) o ½(x+y) D(x:y) = l(x) \* l(y) \* v w-x-1 N(x:y) = Σt D(x+t:y+t) o ß = 0,70 si n=0 ß = 0,50 si 0>n≤ 2 0,50 \* 100 ß =----------- si n>2 50+20\*n δ = 0,20 si n≤ 2 y ß>0 0,5 δ = 0,20 + −−−−−−−−−− si n≤ 2 y ß=0 n 1-ß δ = −−−−−− si n≥2

n

# **IV.Coeficiente de reducción o incremento de haberes de jubilación del Fondo Previsional Solidario. (K)**

**A) Aplicable para quienes se afiliasen con posterioridad a la fecha de puesta en vigencia de la Ley Nº9005.** 

1) para el caso de aportes ininterrumpidos

 $Nx$  ----- - 1 Nz+t K= ------------- N30 ------ -1 N65 si K > 1 el coeficiente a aplicar será:  $1 + (K - 1) * 0,50$ 2) para el caso de aportes interrumpidos  $[(Nx1 - Nx2) + (Nx3 - Nx4) + \ldots + (Nxn - Nz+t)] * N65$ K =--------------------------------------------------- Nz+t \* (N30 -N65) si K > 1 el coeficiente a aplicar será:  $1 + (K - 1) * 0,50$ donde: x1= edad del afiliado al momento de su afiliación x2= edad del afiliado al momento de su primera interrupción del pago de sus aportes. x3= edad del afiliado al momento de continuar con el pago de sus aportes. x4= edad del afiliado al momento de la segunda interrupción del pago de sus aportes. xn= edad del afiliado al momento de continuar por enésima vez con el pago de sus aportes. z+t= edad de jubilación.

## **B) Aplicable para quienes fuesen afiliados a la Caja a la fecha de puesta en vigencia de la Ley Nº9005.**

Se aplicará la siguiente escala de porcentajes sobre el importe de la Jubilación Ordinaria de acuerdo con los años de aportes efectuados:

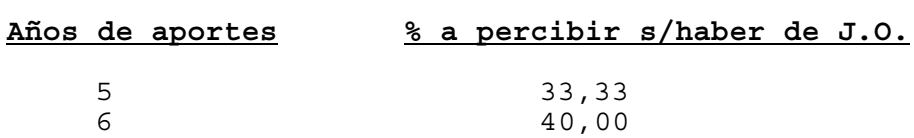

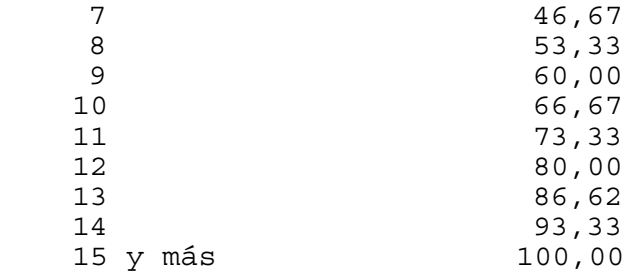

# **V. Cálculo del haber mensual de la Jubilación Complementaria en función del saldo de la Cuenta Individualizada de Aportes Obligatorios y del factor único unitario.**

### CIA0(z)  $HC(z) = - - - - - - -$ FUU(z)

 $s$ iendo:<br>HC $(z) =$ 

importe del haber complementario mensual al momento (z) expresado en MCB

CIAO(z)= saldo de la CIAO a la edad (z) de jubilación ordinaria.

# **VI.Cálculo del haber mensual complementario de jubilación por Invalidez o de Muerte en Actividad.**

### **A. Invalidez**

 $AF(x:z) + saldo CIAO(m)$  $HCI(m) = - - - - - - - - - - - - - - - - - - - - - - - -$ FUU(xi)

## **B. Muerte**

 $AF(x:z) + saldo CIAO(m)$ HCMC(m)= -------------------------- FUU(x)

x = Edad del afiliado a la fecha de ocurrencia del siniestro

a = Fecha de afiliación.

m = Fecha de ocurrencia del siniestro.

HCI(m)= Haber complementario por invalidez al momento de acaecimiento del siniestro.

- HCMC(m)= Haber complementario de cálculo por muerte en actividad al momento de acaecimiento del siniestro.
- HCM(m) = Haber complementario a pagar a cada beneficiario. Se determina por el producto del HCMC(m) con (ß) y/o (δ) , según corresponda de acuerdo con el grupo de beneficiarios
- $AF(x:z)$  = Importe correspondiente a aportes fictos entre edad  $(x)$  y edad  $(z)$ .
- FUU(xi)= Factor Unico Unitario por invalidez correspondiente a la edad alcanzada a la fecha del siniestro, sexo y estado de capacidad o incapacidad para el trabajo, tanto del afiliado como de sus causahabientes, según corresponda.
- FUU(x)= Factor Unico Unitario por muerte en actividad correspondiente a la edad alcanzada, sexo y estado de capacidad o incapacidad para el trabajo, de los causahabientes del afiliado.

 $AF(x:z) = PAA * años entre (x) y (z)$ 

PAA = 0,70 del promedio anual de aportes en MCA entre fecha de afiliación y fecha de ocurrencia del siniestro.

## **VII. Determinación del compromiso para afiliados pasivos en el caso de haber complementario por jubilación ordinaria y sus pensiones derivadas**

VAC(t) =  $HC(t) * fórmulas (A) a (L) (*)$ 

(\*) según corresponda, y de acuerdo con el grupo y la composición de causahabientes en cada caso.

siendo:

VAC(t) = valor actual del compromiso en el momento (t)

HC(t) = importe mensual del Haber Complementario expresado en MCB.

 Las fórmulas prevén el pago de doce prestaciones mensuales.

## **VII.a) Fórmulas básicas a aplicar para el cálculo del FUU(z+t)**

**Nº (1):** 

N(x) 11  $(----- - - )$  $D(x)$  24

**Nº (2):**

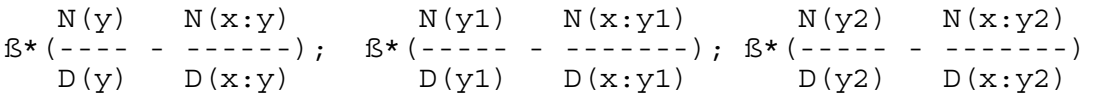

**Nº (3):**

 n N(hj) - N(18) + (13/24)\*D(18) δ \* Σj [----------------------------- - 1 D(hj) N(x:hj) - N(x+s:hj+s) + (13/24)\*D(x+s:hj+s) - -------------------------------------------] D(x:hj)

**Nº (4):** n N(hij) N(x:hij)  $\delta$  \*  $\Sigma$ j [------ - --------]  $1$   $D(hij)$   $D(x:hij)$ **Nº (5)** n 18-hj-1 t l(hj+t)  $Σj {  $Σt$  { $v$  * - - - - - - *  $r(hj+t)$  *$  $\circ$  1  $\ln i$ )  $N(hij+t)$  11  $N(hj+t - N(18) + (11/24)*D(18)$  11

\*δ\*[(-------- - --)-(------------------------------ - --)]}} D(hij+t) 24 D(hj+t) 24

## **VII.b) Combinación de las Fórmulas Básicas, según el grupo de causahabientes para la determinación del Factor Unico Unitario a aplicar**

 Los números entre paréntesis indican las fórmulas básicas indicadas que deben aplicarse en cada caso.

(A).Titular sin cónyuge ni conviviente ni hijos con derecho a pensión:

 $12*(1)$ 

(B). Titular con cónyuge o conviviente sin hijos con derecho a pensión

 $12*(1) + (2)$ 

(C). Titular con cónyuge o conviviente con hijos válidos con derecho a pensión

 $12 \star [(1) + (2) + (3) + (5)]$ 

(D). Titular con cónyuge o conviviente con hijos inválidos con derecho a pensión

 $12*[(1) + (2) + (4)]$ 

(E). Titular con cónyuge o conviviente con hijos válidos e inválidos con derecho a pensión

 $12*(1)+(2)+(3)+(4)+(5)$ ]

(F). Titular con cónyuge y conviviente sin hijos

 $12 * [(1) + ½(2) + ½(2)]$ 

(G). Titular con cónyuge y conviviente con hijos válidos con derecho a pensión

$$
12 * [(1) + \frac{1}{2}(2) + \frac{1}{2}(2) + (3) + (5)]
$$

(H). Titular con cónyuge y conviviente con hijos inválidos con derecho a pensión

 $12*(1) + ½(2) + ½(2) + (4)$ 

(I). Titular con cónyuge y conviviente con hijos válidos e inválidos con derecho a pensión

 $12*$ [(1)+½(2)+½(2)+(3)+(4)+(5)]

(J). Titular con hijos válidos con derecho a pensión

 $12*[(1) + (3) + (5)]$ 

(K). Titular con hijos inválidos con derecho a pensión

 $12*(1) + (4)$ 

(L). Titular con hijos válidos e inválidos con derecho a pensión

 $12 * [(1) + (3) + (4) + (5)]$ 

## **VIII. Determinación del compromiso para afiliados pasivos en el caso de haber complementario por invalidez y su pensión derivada**

VAC(t) = HC(t) \* fórmulas  $(A')$  a  $(L')$   $(*)$ 

(\*)según corresponda, y de acuerdo con el grupo y la composición de causahabientes en cada caso.

siendo:

 VAC(t) = valor actual del compromiso en (t) HC(t) = importe mensual del beneficio expresado en MCB

 Las fórmulas prevén el pago de doce prestaciones mensuales.

# **VIII.a) Fórmulas básicas a aplicar para el cálculo del FUU(z+t)**

**Nº (6):**

 N(xi) 11  $(----- - - -)$  $D(xi)$  24

**Nº (7):** 

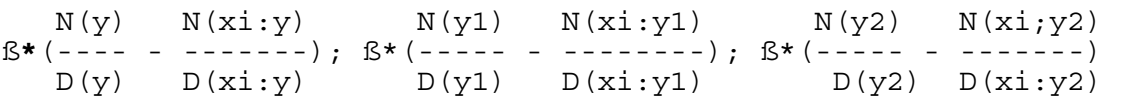

**Nº (8):** 

nN(hj) - N(18) + (13/24)\*D(18) δ \* Σj (----------------------------- - 1 D(hj) N(xi;j) - N(xi+s:hj+s) + (13/24)D(xi+s:hj+s) - --------------------------------------------) D(xi;j)

**Nº (9):** 

$$
\delta \times \Sigma_j
$$
 (hij) N(xhij)  
\n
$$
\delta \times \Sigma_j
$$
 (----- - - - - - - - - - - )  
\n
$$
1
$$
 D(hij) D(xhij)

**Nº (10)** n 18-hj-1 t l(hj+t) Σt { Σj { (v \* --------- \* r(hj+t) \* 0 1 l(hj)  $1(hj)$ 

$$
N(hij+t)
$$
 11  $N(hj+t - N(18) + (13/24) *D(18)$  11  
\n $* \delta * [(-\t--\t--\t- -\t-)-(-\t--\t--\t--\t--\t--\t--\t--\t--\t--\t--\t--\t--\t-24])$   
\n $D(hj+t)$  24

## **VIII. b) Combinación de las Fórmulas Básicas, según el grupo de causahabientes para la determinación del Factor Unico Unitario a aplicar**

 Los números entre paréntesis indican las fórmulas básicas a aplicar en cada caso.

(A'). Titular inválido sin cónyuge ni conviviente ni hijos con derecho a pensión

 $12*(6)$ 

(B'). Titular con Cónyuge o conviviente, sin hijos con derecho a pensión

 $12 * [(6) + (7)]$ 

(C'). Titular con Cónyuge o conviviente, con hijos válidos con derecho a pensión

 $12*[(6) + (7) + (8) + (10)]$ 

(D'). Titular con Cónyuge o conviviente, con hijos inválidos con derecho a pensión

 $12 * [(6) + (7) + (9)]$ 

(E'). Titular con Cónyuge o conviviente, con hijos válidos e inválidos con derecho a pensión

 $12*$  [(6) + (7) + (8) + (9) + (10)]

(F'). Titular con Cónyuge y conviviente, sin hijos con derecho a pensión

$$
12*[(6) + \frac{1}{2} (7) + \frac{1}{2} (7)]
$$

(G'). Titular con Cónyuge y conviviente, con hijos válidos con derecho a pensión

 $12 * [(6) + \frac{1}{2}(7) + \frac{1}{2}(7) + (8) + (10)]$ 

(H'). Titular con Cónyuge y conviviente, con hijos inválidos con derecho a pensión

 $12*[(6) + \frac{1}{2}(7) + \frac{1}{2}(7) + (9)]$ 

(I'). Titular con Cónyuge y conviviente, con hijos válidos e inválidos con derecho a pensión

 $12 * [(6) + \frac{1}{2}(7) + \frac{1}{2}(7) + (8) + (9) + (10)]$ 

(J'). Titular con hijos válidos con derecho a pensión

 $12 * [(6) + (8) + (10)]$ 

(K'). Titular con hijos inválidos con derecho a pensión

 $12 * [(6) + (9)]$ 

(L'). Titular con hijos válidos e inválidos con derecho a pensión

 $12[(6) + (8) + (9) + (10)]$ 

## **IX. Determinación del compromiso por haber complementario de pensión por muerte de afiliados en actividad**

VAC(t) =  $HC(t) * f$ órmulas (A") a (K")  $(*)$ 

(\*)según corresponda, y de acuerdo con el grupo y la composición de causahabientes en cada caso.

siendo:

 VAC(t)= valor actual del compromiso en (t) HC(t) = importe mensual del Haber Complementario importe mensual del Haber Complementario<br>expresado en MCB

 Las fórmulas utilizadas prevén el pago de doce prestaciones mensuales.

**IX.a) Fórmulas básicas a aplicar para el cálculo del FUU(z+t)**

**Nº (11):**   $N(y)$  11  $N(y1)$  11  $N(y2)$  11  $\mathbb{B}$  \* (---- - --);  $\mathbb{B}$  \* (----- - --);  $\mathbb{B}$  \* (----- - --)  $D(y)$  24  $D(y1)$  24  $D(y2)$  24 **Nº (12):** nN(hj) - N(18) + (13/24)\*D(18) 11 δ \* Σj (----------------------------- - --)  $D(h<sub>1</sub>)$  24 **Nº (13):** n N(hij) 11  $\delta$  \*  $\Sigma$ j (------ - --) 1 D(hij) 24 **Nº (14)** n 18-hj-1 t l(hj+t)  $Σt { ∑j { (v * - - - - - - - * r(hj+t) *$ o  $1$   $1(h<sub>1</sub>)$  N(hij+t) 11 N(hj+t - N(18) + (13/24)\*D(18) 11  $*\delta * [(- \text{-----} - \text{-----} - \text{-----}$  $D(hj+t)$  24

## **IX.b) Combinación de las Fórmulas Básicas, según el grupo de causahabientes, para la determinación del Factor Unico Unitario a aplicar**

 Los números entre paréntesis indican la fórmula básica a aplicar en cada caso.

(A"). Cónyuge o conviviente sin hijos con derecho a pensión

12\*(11)

(B"). Cónyuge o conviviente con hijos válidos con derecho a pensión

 $12 * [(11) + (12) + (14)]$ 

(C"). Cónyuge o conviviente con hijos inválidos con derecho a pensión

 $12*(11) + (13)$ 

(D"). Cónyuge o conviviente con hijos válidos con derecho a pensión

 $12 * [(11) + (12) + (13) + (14)]$ 

(E"). Cónyuge y conviviente sin hijos con derecho a pensión

 $12 * [(\frac{1}{2}(11) + \frac{1}{2}(11)]$ 

(F"). Cónyuge y conviviente con hijos válidos con derecho a pensión

 $12*(11)+\frac{1}{2}(11)+(12)+(14)$ 

 (G"). Cónyuge y conviviente con hijos inválidos con derecho a pensión

 $12*(11) + 1/(11) + (13)$ 

(H"). Cónyuge y conviviente con hijos válidos e inválidos con derecho a pensión

 $12*$  [½(11) +½(11) + (12) + (13) + (14)]

 $12*(12) + (14)$ 

(J"). Sólo hijos inválidos

 $12*(13)$ 

(K"). Sólo hijos válidos e inválidos

 $12*[(12) + (13) + (14)]$ 

### **X. Cuentas de Beneficiarios**

 $CB(t) = B(t) * FUU(x+t)$ 

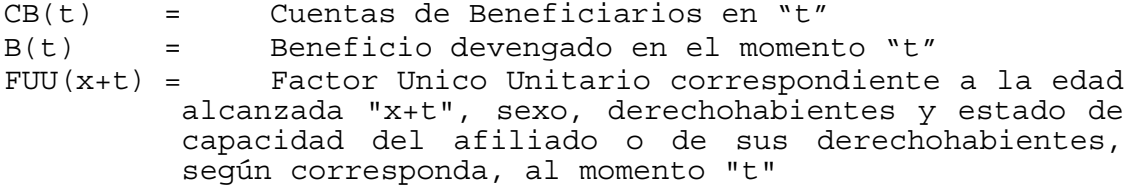

## **XI. Interpolación de los valores de las CB**

 $CB(t-1+h) = CB(t-1)*(1-h) + CB(t)*(h)$ 

CB(t) = CB terminal al final del año t.

h = fracción de tiempo transcurrido entre la fecha de cálculo de la CB terminal anterior y la fecha de cálculo de la CB de Balance (0<h<1)

## **XII. Rendimiento de los Activos Computables**

 Se denominan Activos Computables (AC) a todos aquellos que se encuentran invertidos por la CAJA para el Fondo Previsional de Capitalización, a los efectos de hacer frente a los compromisos con los afiliados, tanto en actividad como en pasividad.

 Con la periodicidad y método que se establezcan, se determinará la tasa de rendimiento obtenida por la inversión de los AC, expresada en tanto por uno (i).

## **XIII.Rendimiento a transferir a las cuentas que reflejan los compromisos con los afiliados**

 De la rentabilidad obtenida sobre AC, se transfiere a las cuentas que reflejan los compromisos con los afiliados una parte, destinándose la diferencia a la constitución de un Fondo de Fluctuación (FF).

> $\alpha$  \* i(t) \* AC(t-1)  $r(t) =$  -------------------- $PC(t-1)$

 para:  $r(t) \geq rr(t)$ ; si no:  $r(t) = rr(t)$ 

siendo:

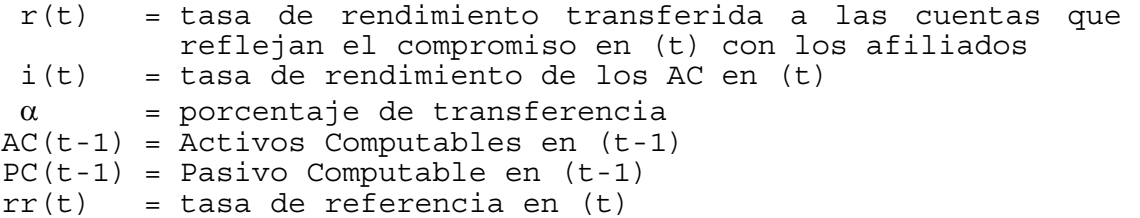

 La fórmula expresada indica que no podrá transferirse una tasa inferior a la de referencia.

### **XIV. Fondo de Fluctuación**

 Se constituye por diferencia entre el importe obtenido por la inversión de los AC y el importe transferido al PC. Así,

 $FF(t) = FF(t-1) + i(t) * AC(t-1) - r(t) * PC(t-1)$ 

siendo:

FF(t) = Fondo de Fluctuación en (t) FF(t-1) = Fondo de Fluctuación del período anterior (t-1), que podrá ser positivo, negativo o nulo.

 La expresión contable del FF negativo, a los efectos del balance, es cero.

### **XV. Pasivo Computable**

 Está constituído por la sumatoria de las CIAO, las CIAV, y las CB y el FCIM, al momento (t)

 $PC(t) = \sum [CIAO(t) + CIAV(t) + CB(t)] + FCIM(t)$ 

siendo:

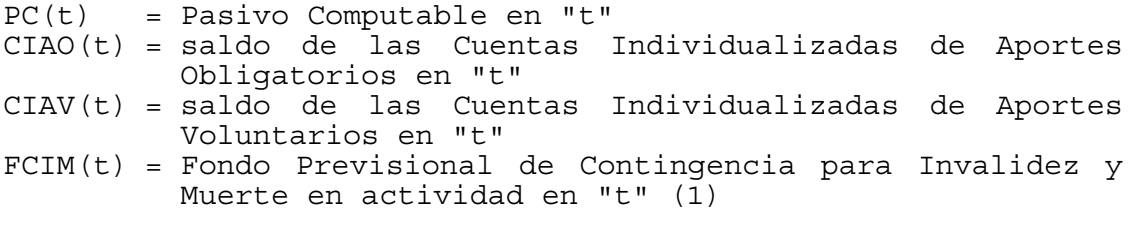

(1): si el FCIM(t) tuviese saldo negativo, su expresión contable será igual a cero.

### **XVI. Módulo de Capitalización de Aportantes (MCA)**

 $MCA(t) = MCA(t-1) * (1+r(t))$ 

 Se utiliza para expresar en pesos el saldo de las CICO(t), las CIAV(t) y el FCIM(t), determinado en MCA.

## **XVII.Módulo de Capitalización de Beneficiarios (MCB)**

 1+r(t)  $MCB(t) = MCB(t-1)$  \* ------1+rr(t)

 Se utiliza para expresar en pesos el importe del beneficio, determinado en MCB

# **XVIII.Ajuste del beneficio**

Expresión en pesos del Beneficio, expresado en MCB:

 MCB(t) B(t) = B(0) \* ---------- MCB(0)

siendo:

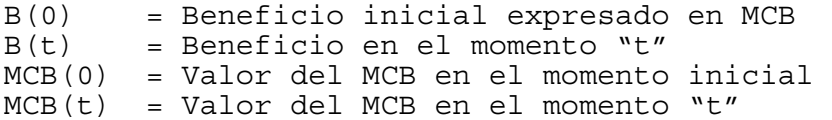

## **XIX. Pago de Prestaciones en un número cierto de cuotas**

Cuando así correspondiere, estas prestaciones se liquidarán desde la CIAV, en la siguiente forma:

 CIAV(z)  $CP(z) =$  ----------------n

CP(z) = importe de la cuota periódica a pagar n = número de períodos durante los que se liquidan las cuotas **Ajuste de las cuotas:** MCA(t)

 $CP(t) = CP(0) * ---$  MCA(0)  $CP(t)$  = Importe de la cuota a pagar en "t"  $CP(0)$  = Importe de la cuota inicial MCA(t) = Valor del MCA en "t" MCA(0) = Valor del MCA en el momento inicial